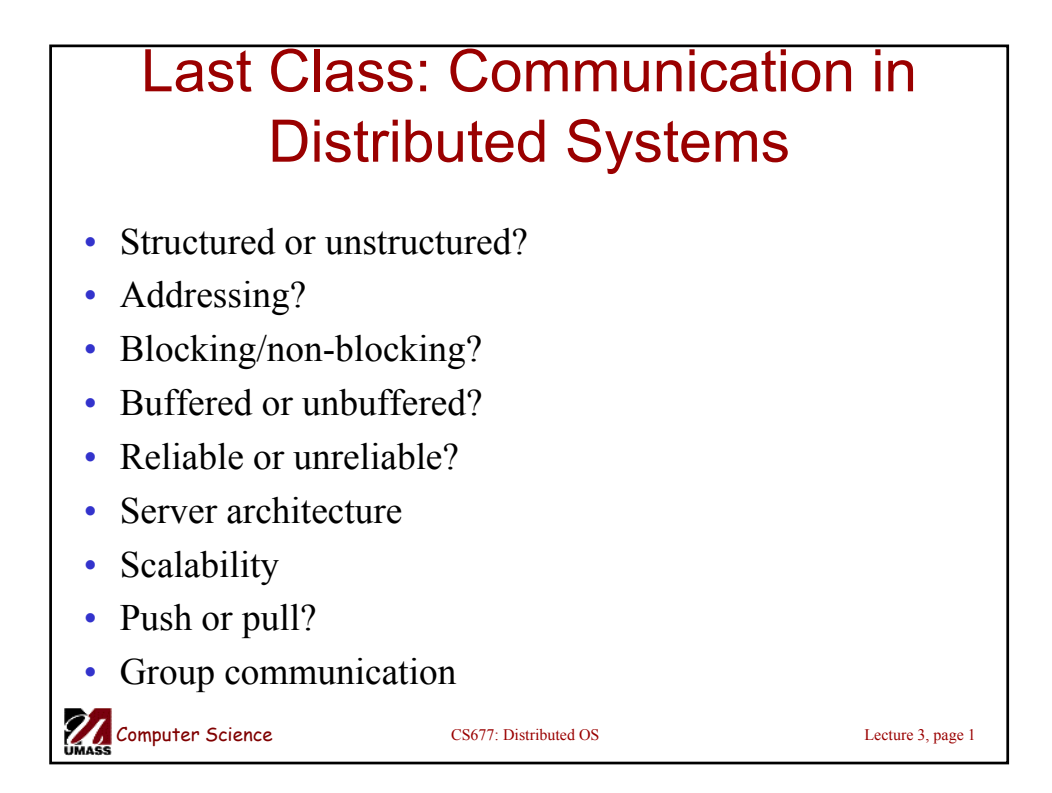

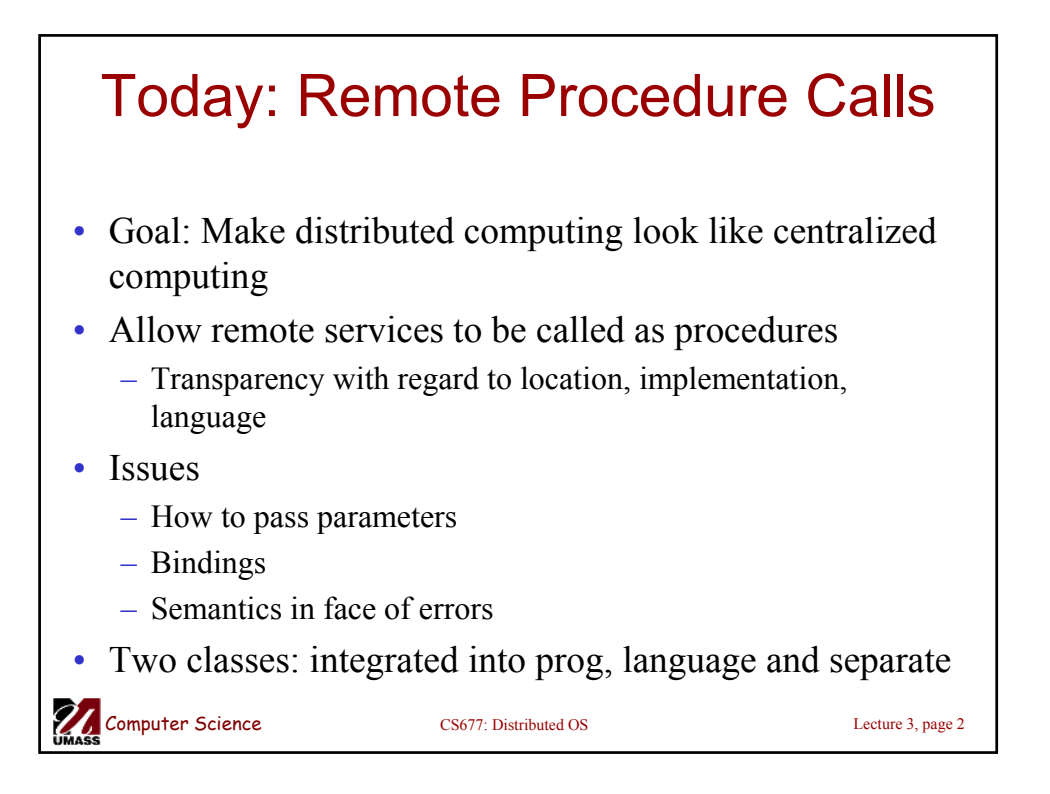

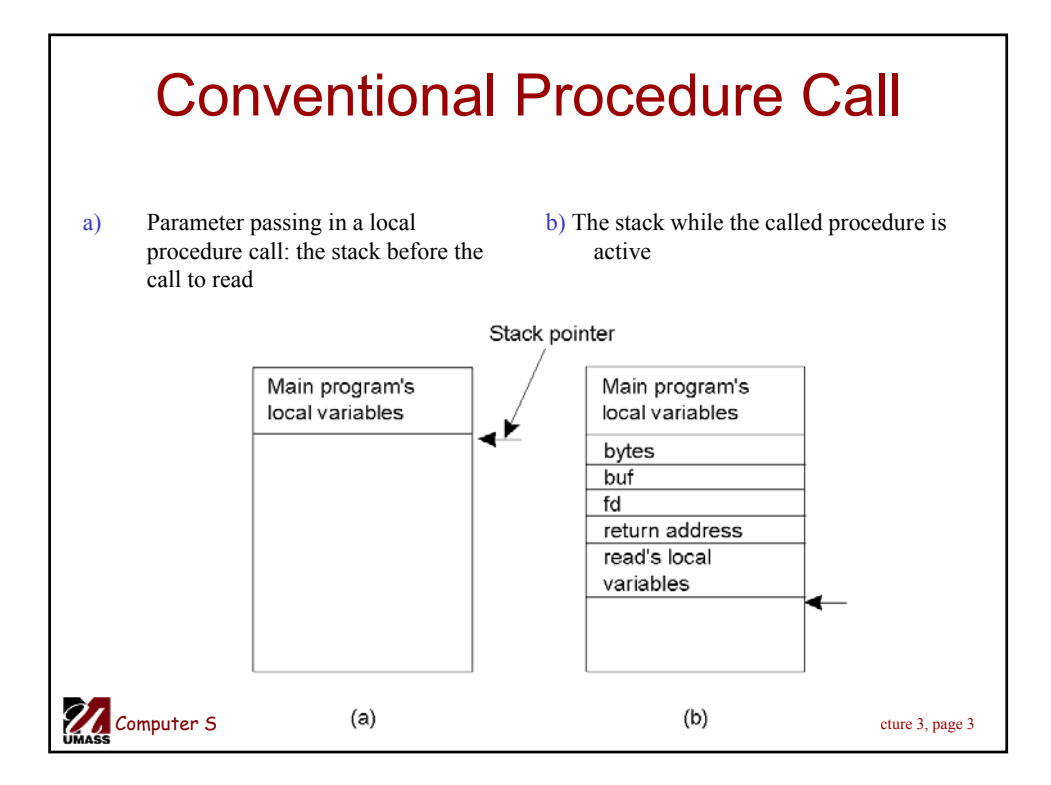

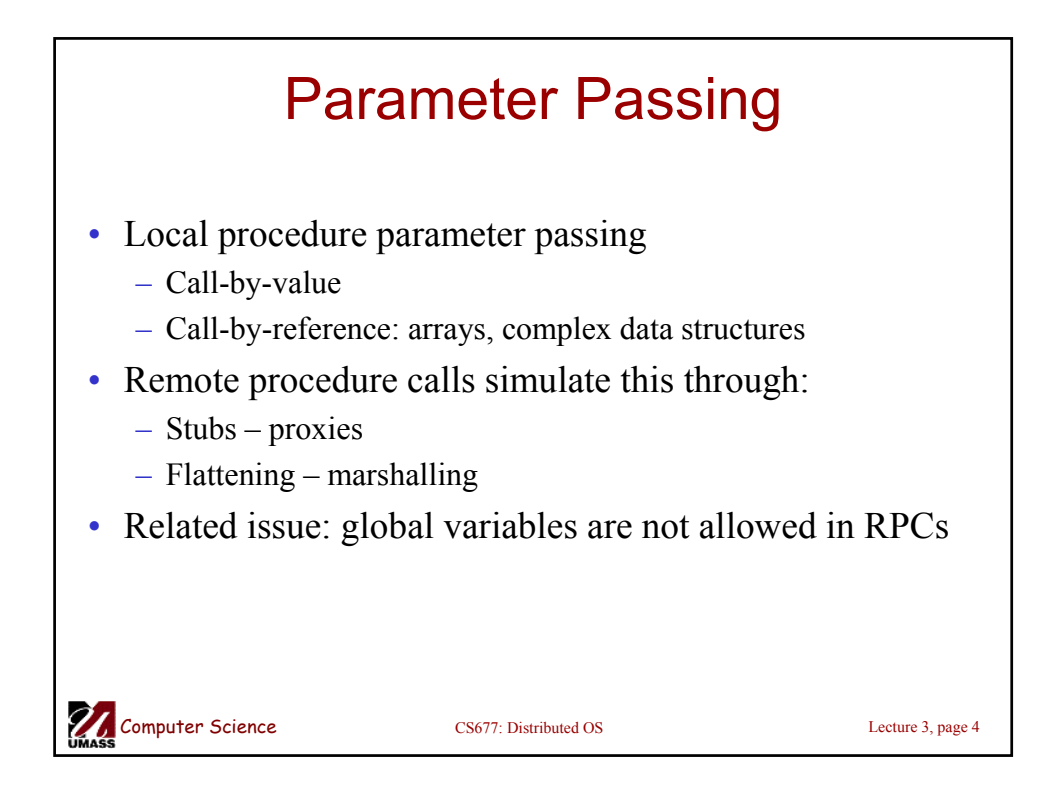

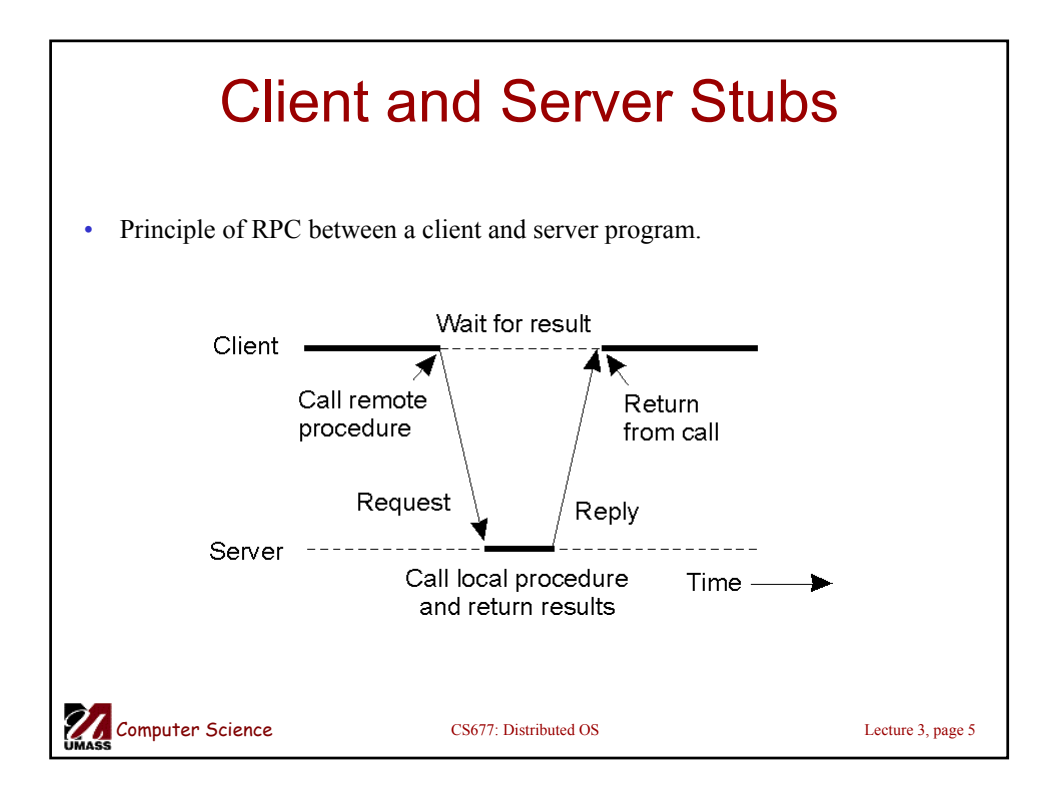

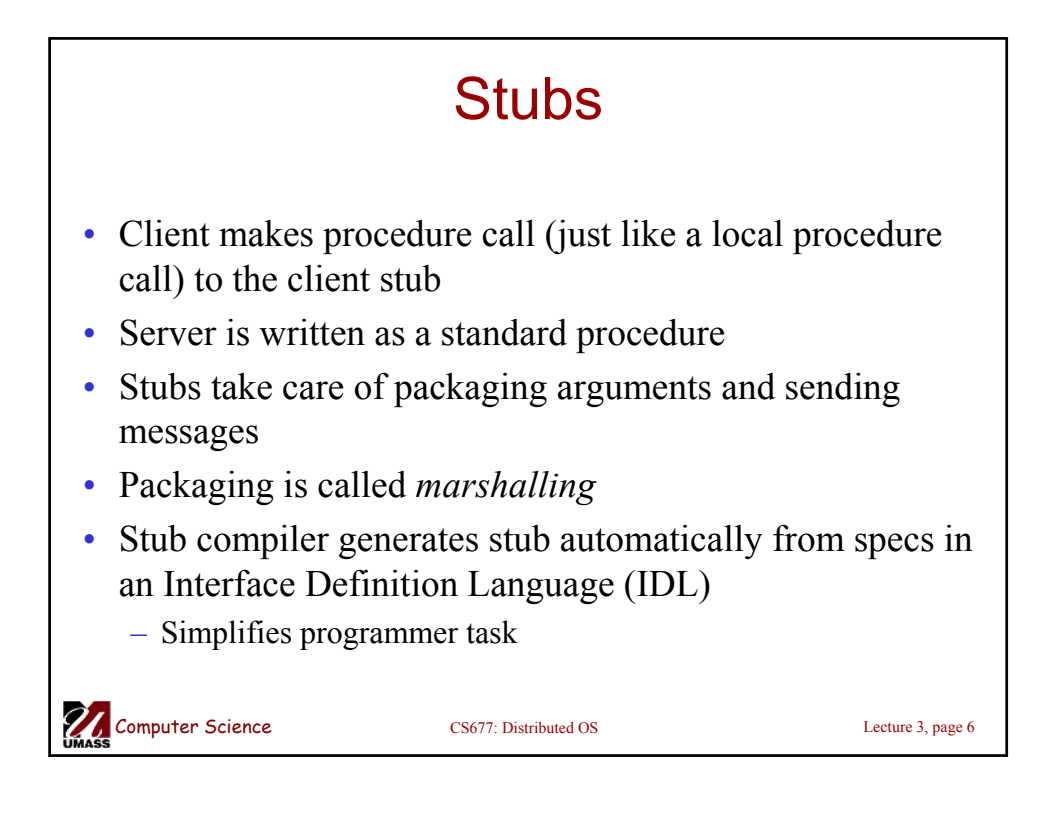

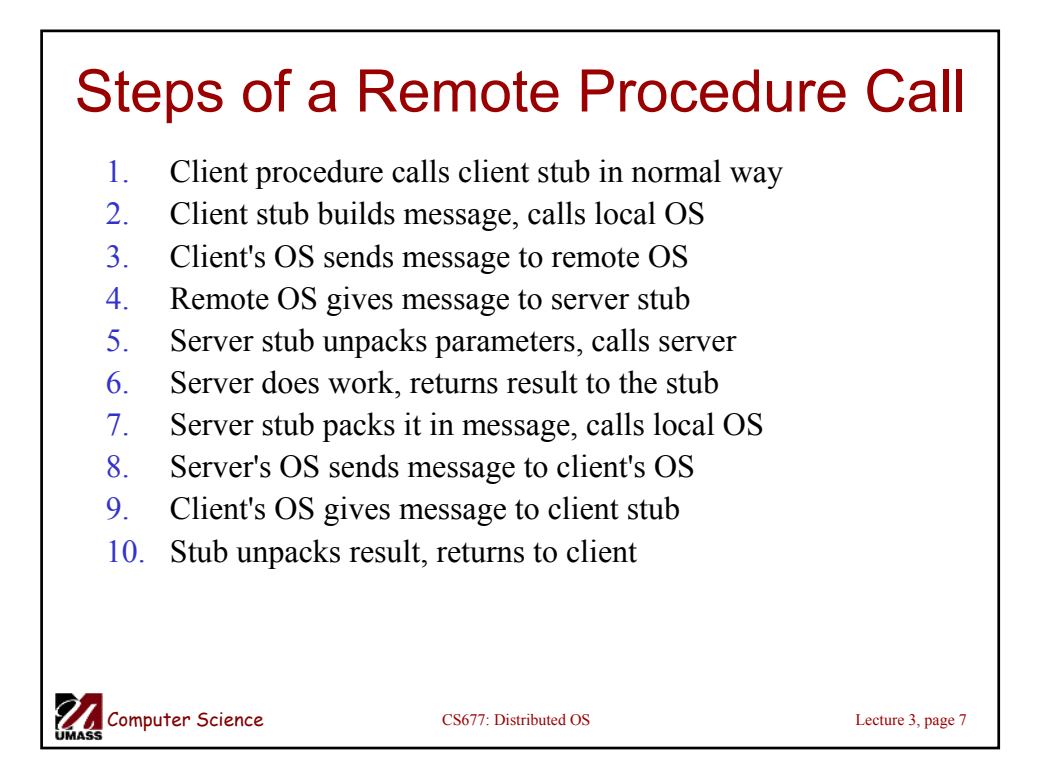

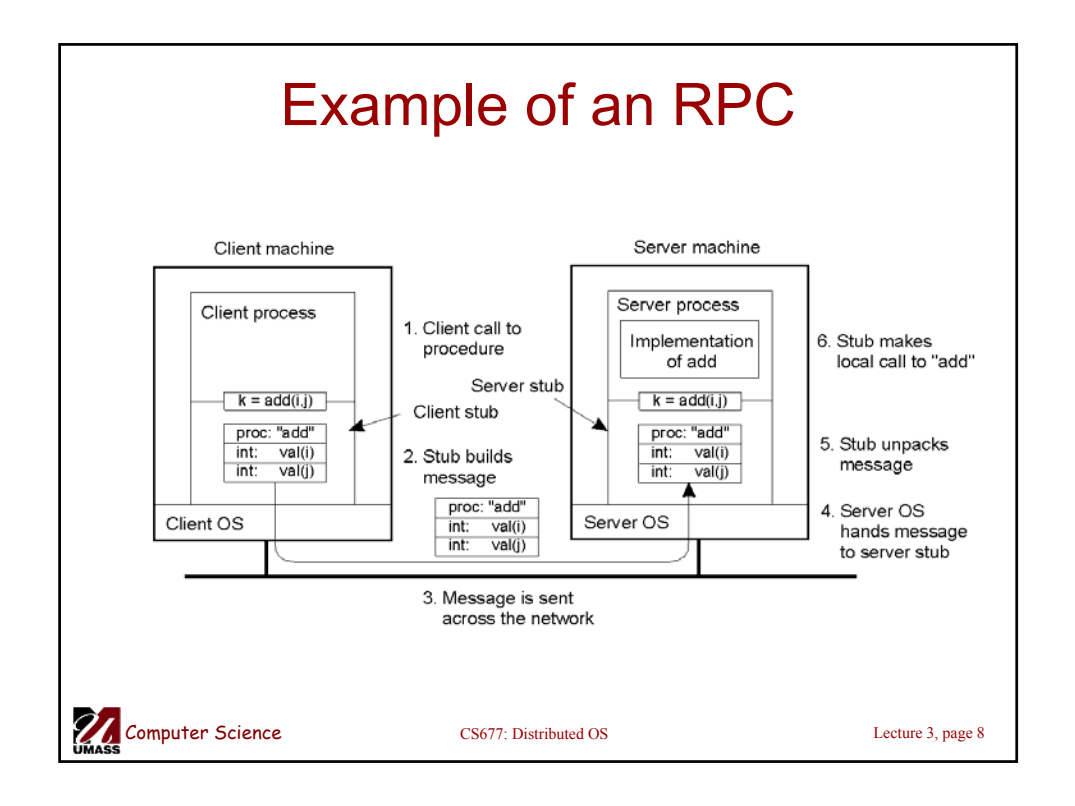

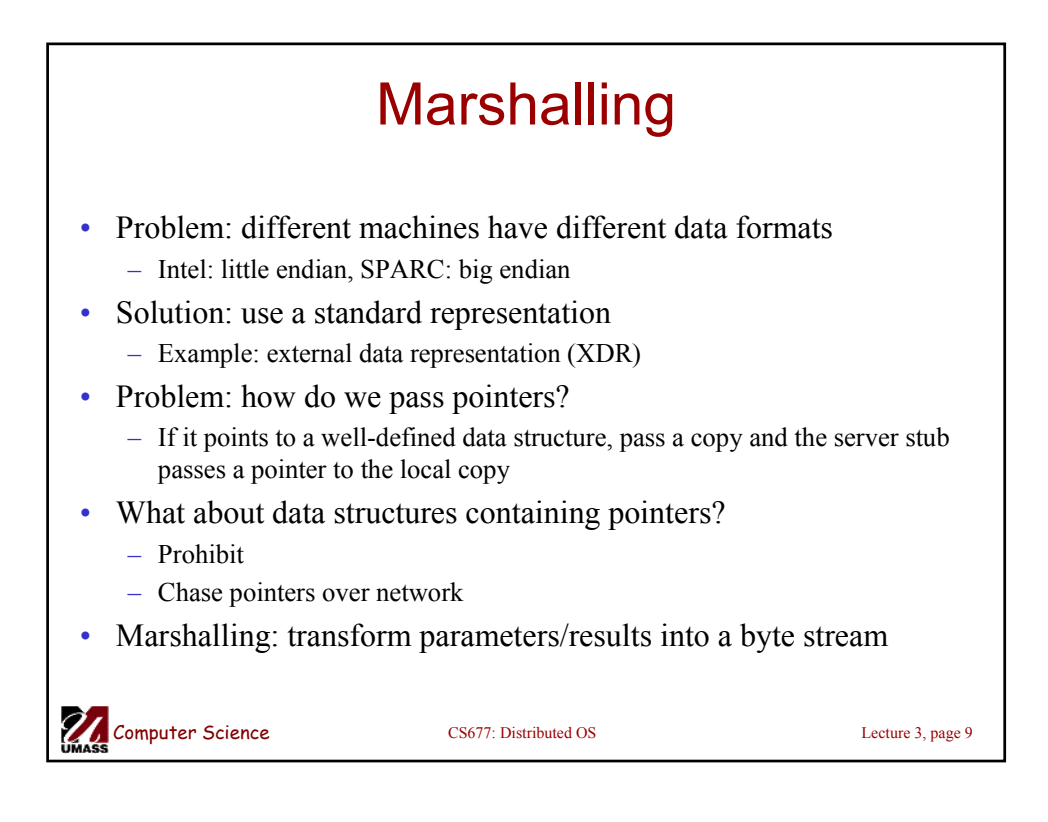

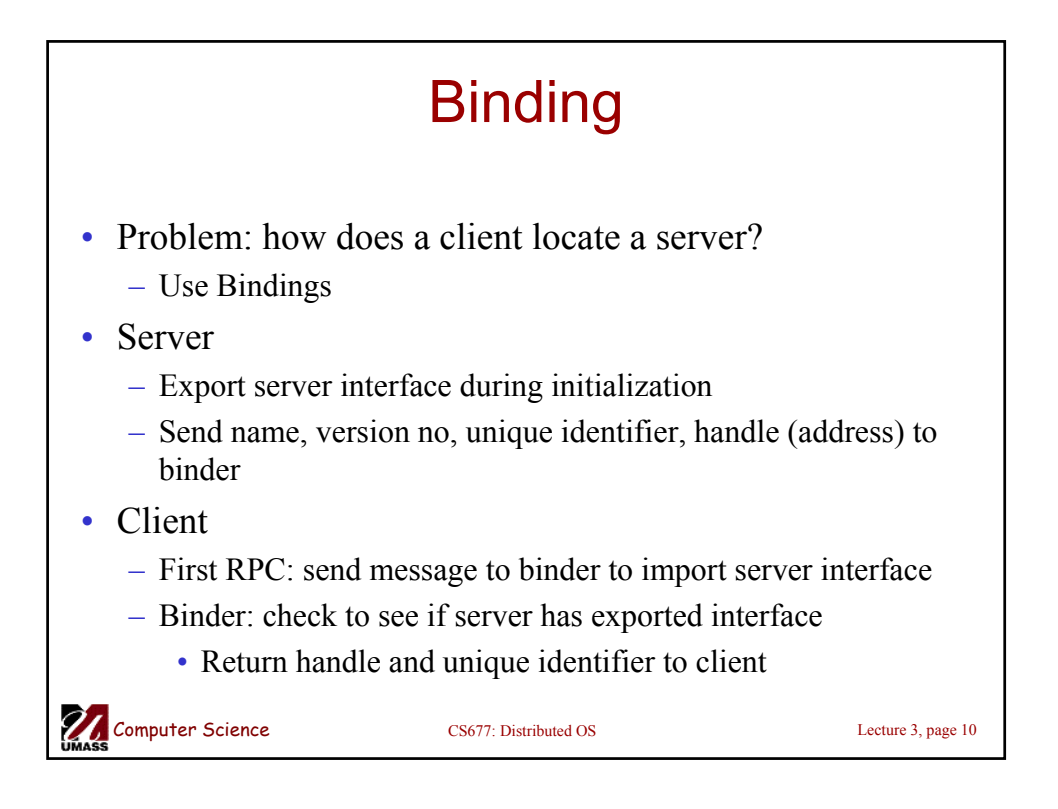

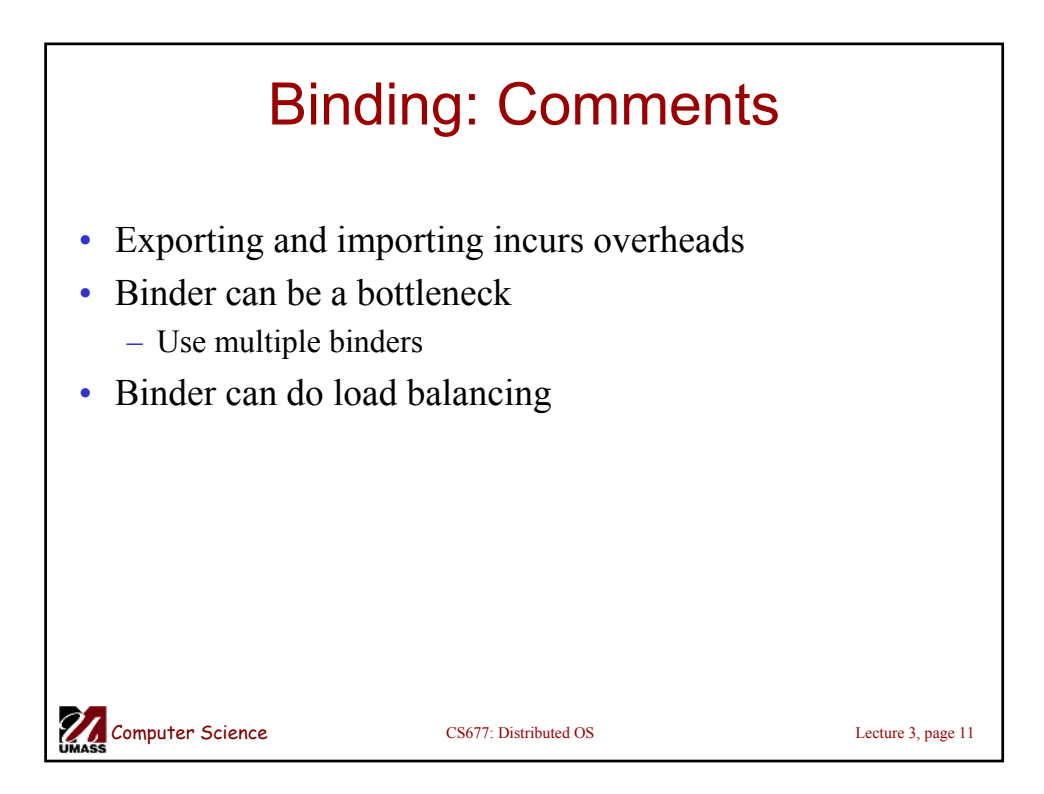

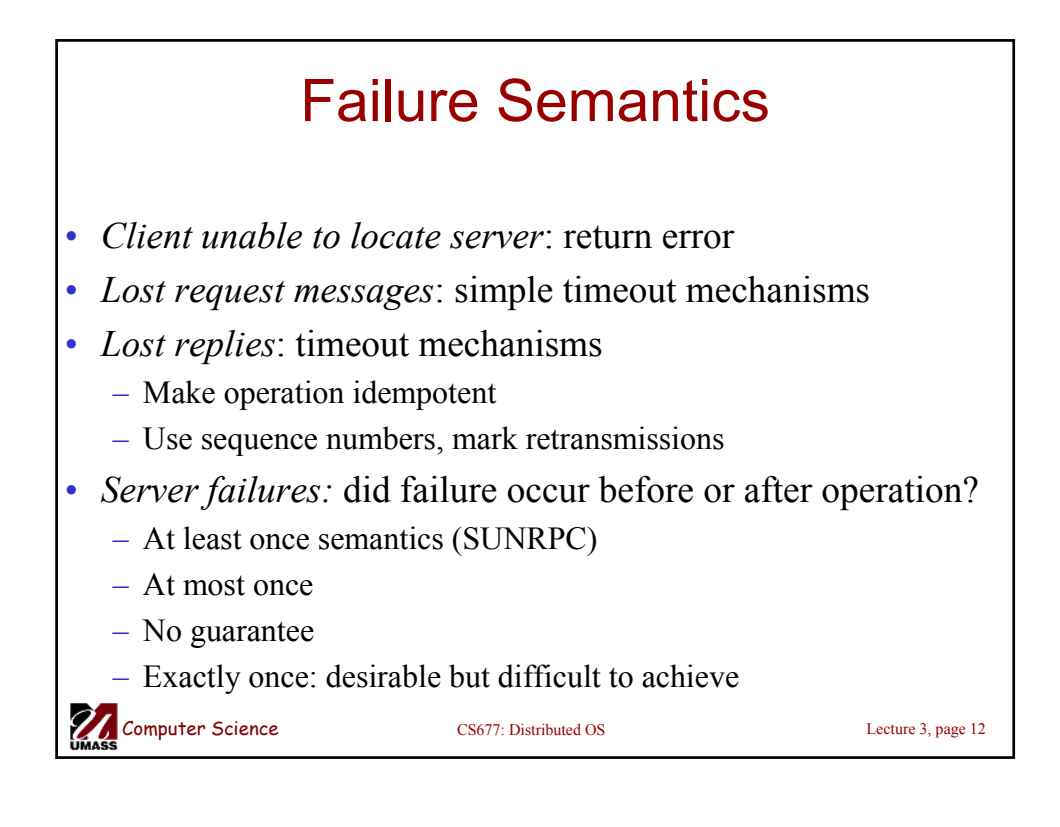

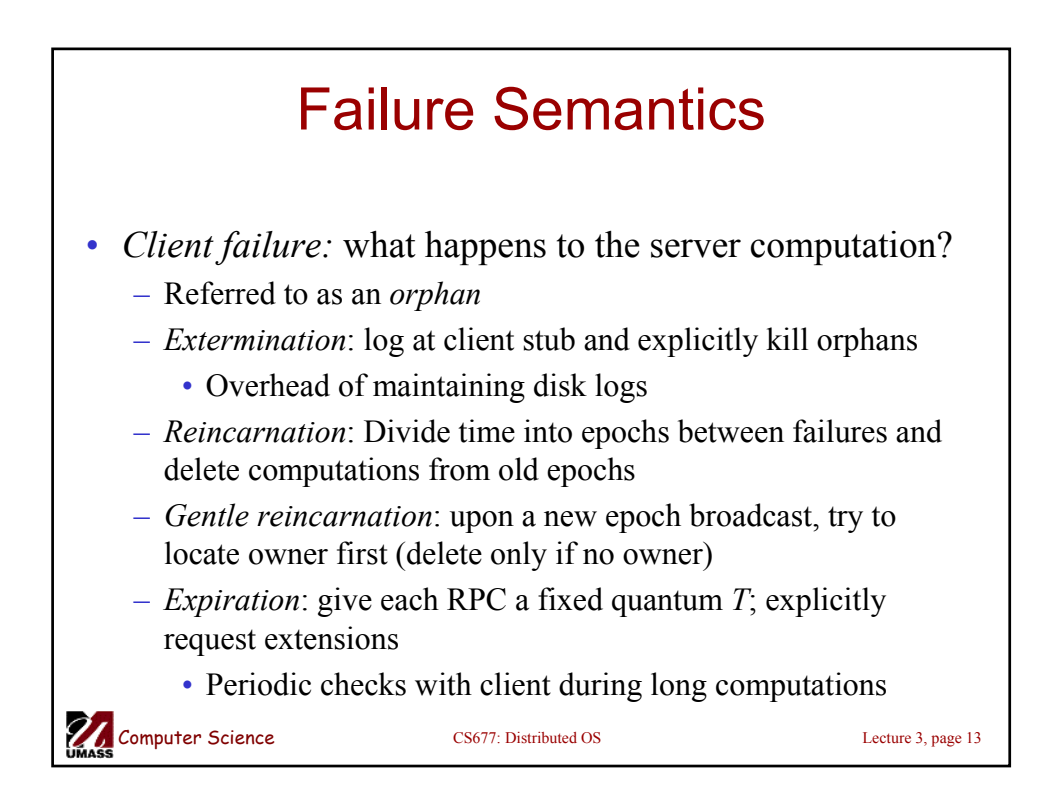

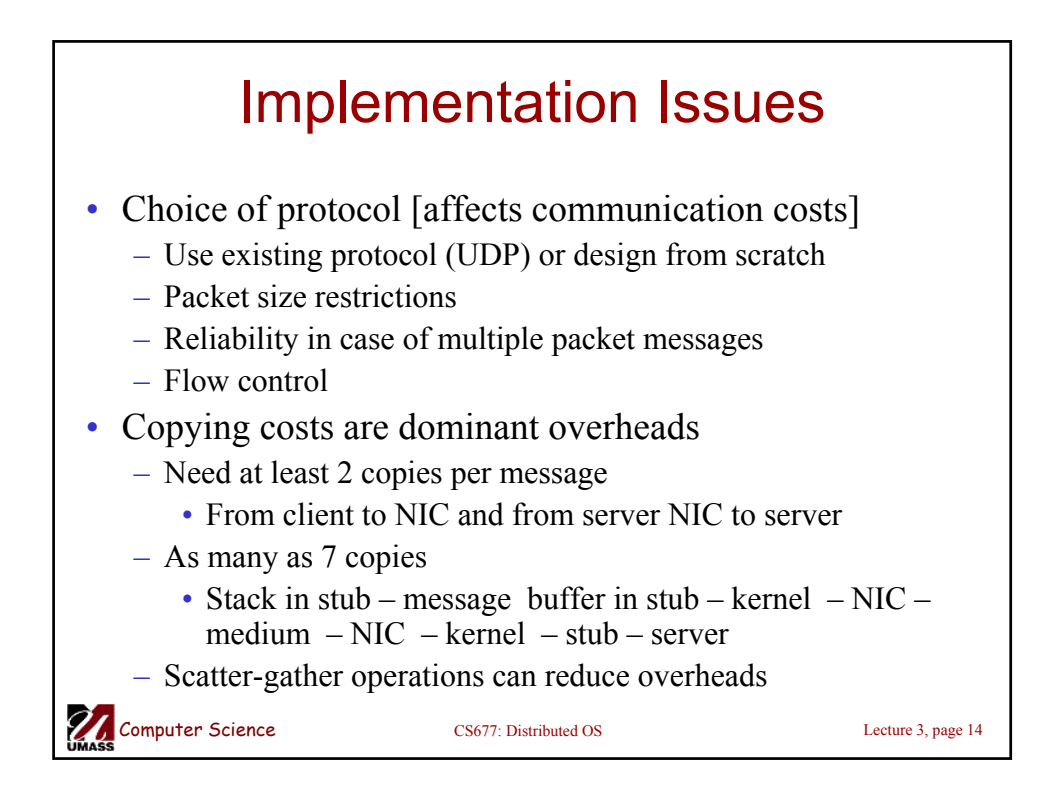

## Case Study: SUNRPC

- One of the most widely used RPC systems
- Developed for use with NFS
- Built on top of UDP or TCP
	- TCP: stream is divided into records
	- UDP: max packet size < 8912 bytes
	- UDP: timeout plus limited number of retransmissions
	- TCP: return error if connection is terminated by server
- Multiple arguments marshaled into a single structure
- At-least-once semantics if reply received, at-least-zero semantics if no reply. With UDP tries at-most-once
- Use SUN's eXternal Data Representation (XDR) – Big endian order for 32 bit integers, handle arbitrarily large data structures

**Computer Science** CS677: Distributed OS Lecture 3, page 15

Binder: Port Mapper •Server start-up: create port •Server stub calls *svc\_register* to portmapper server register server register prog.  $#$ , version  $#$  with machine local port mapper reque. reply •Port mapper stores prog #, version #, and port client client machine •Client start-up: call *clnt\_create* to locate server port •Upon return, client can call procedures at the serverComputer Science CS677: Distributed OS Lecture 3, page 16

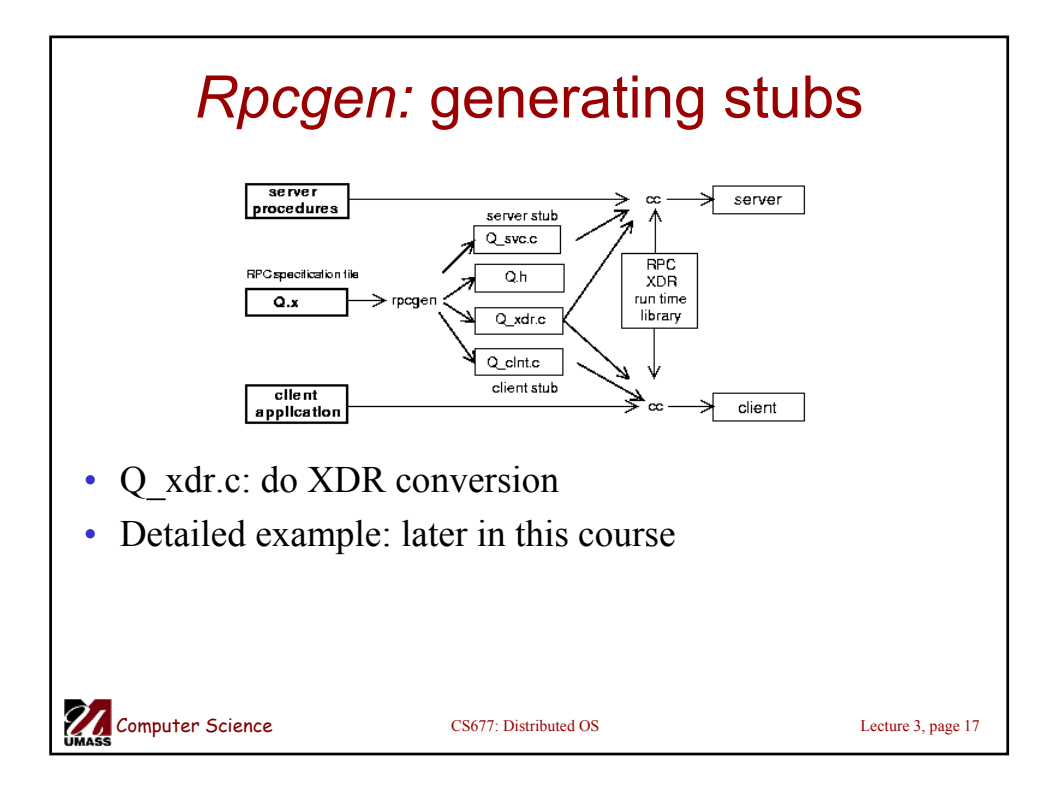

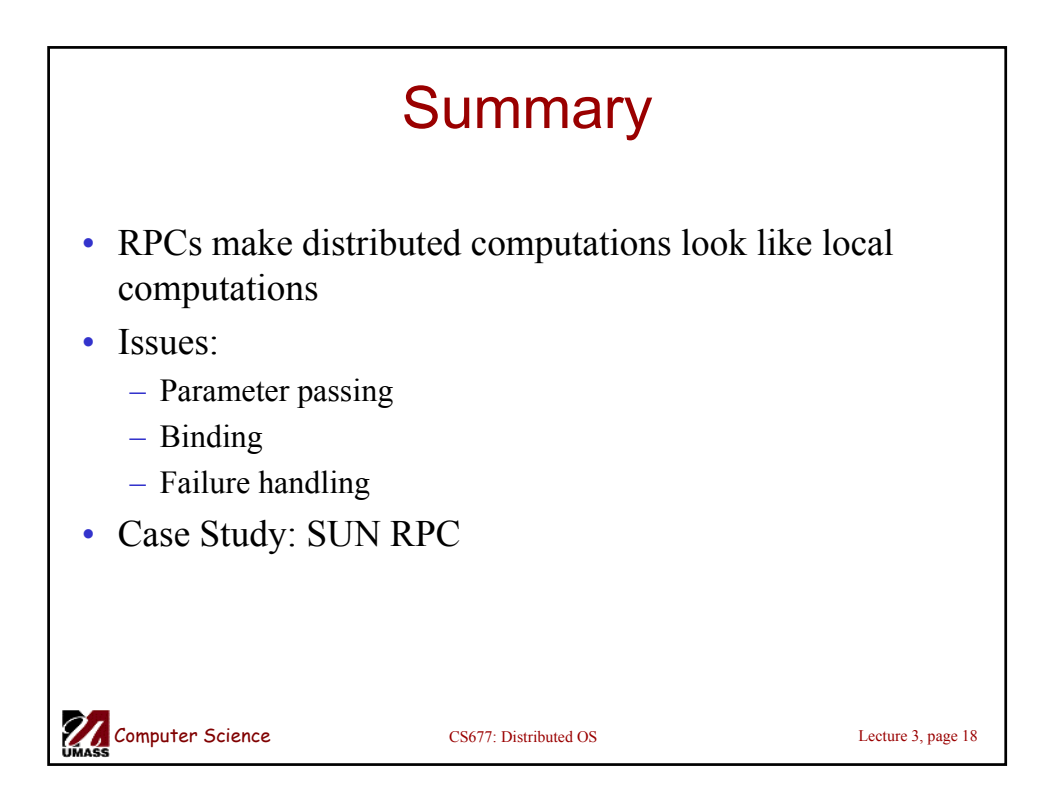